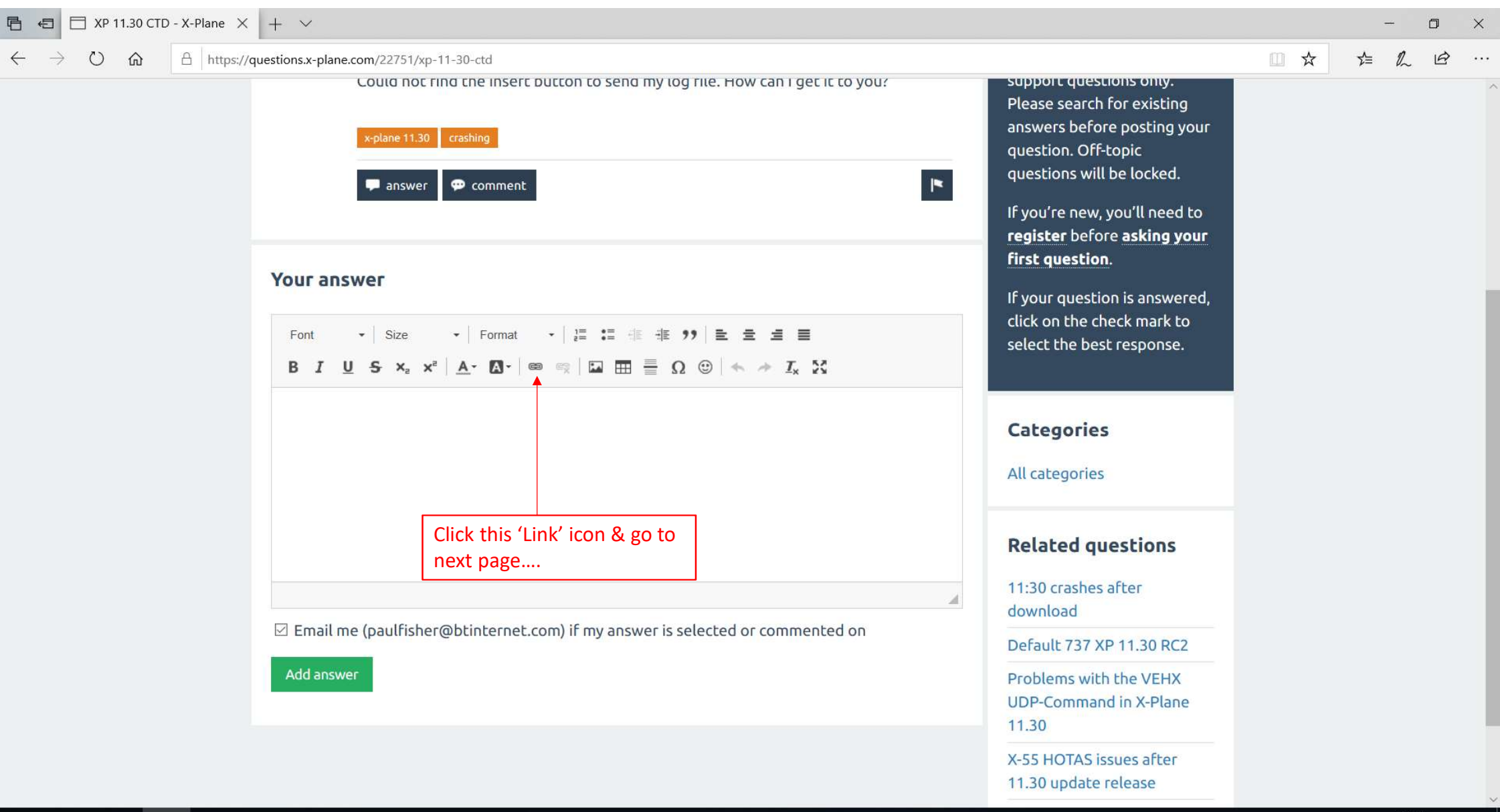

E. O Ei  $\overline{\mathbf{0}}$  $\sqrt{2}$ 

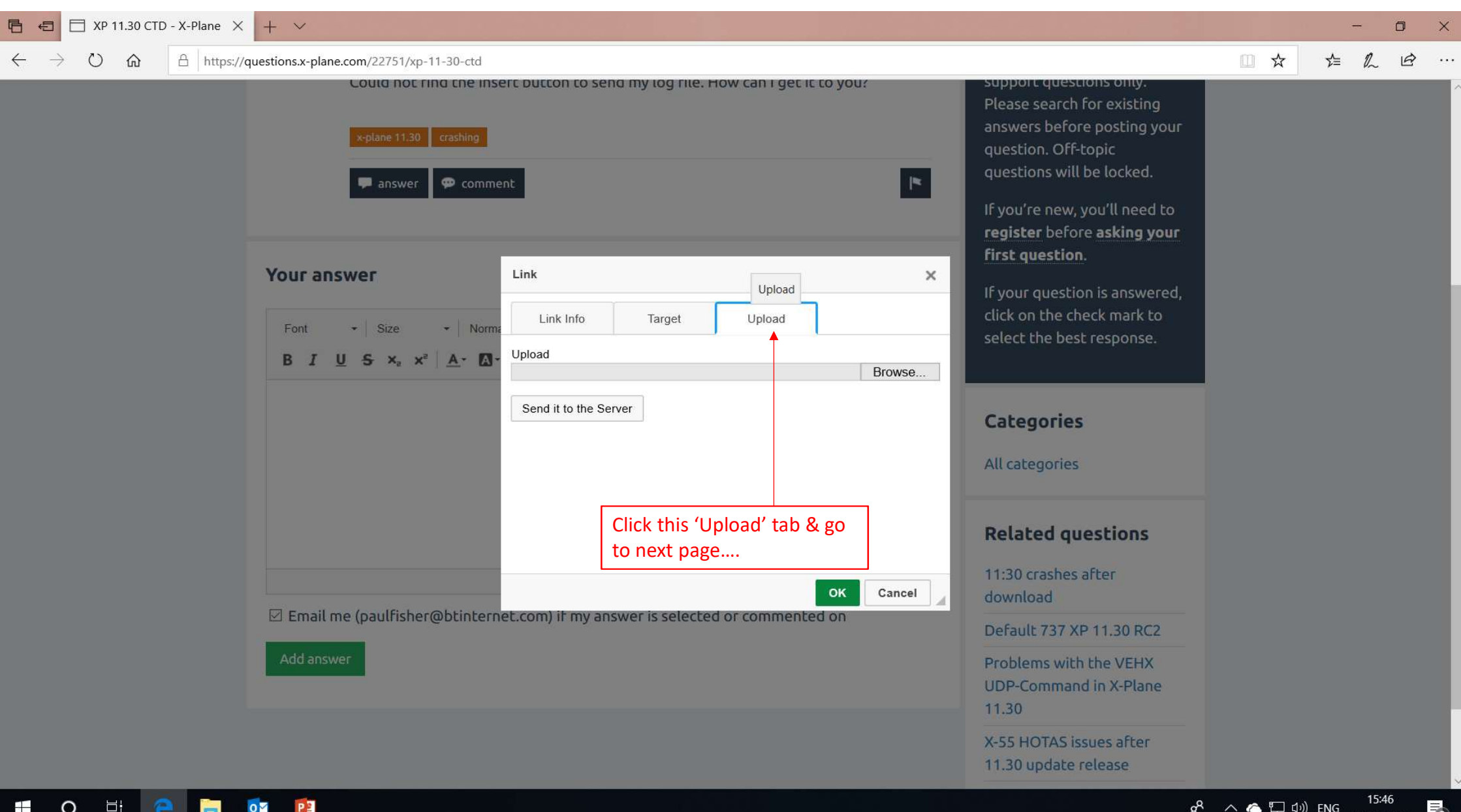

— ۳ - -- -

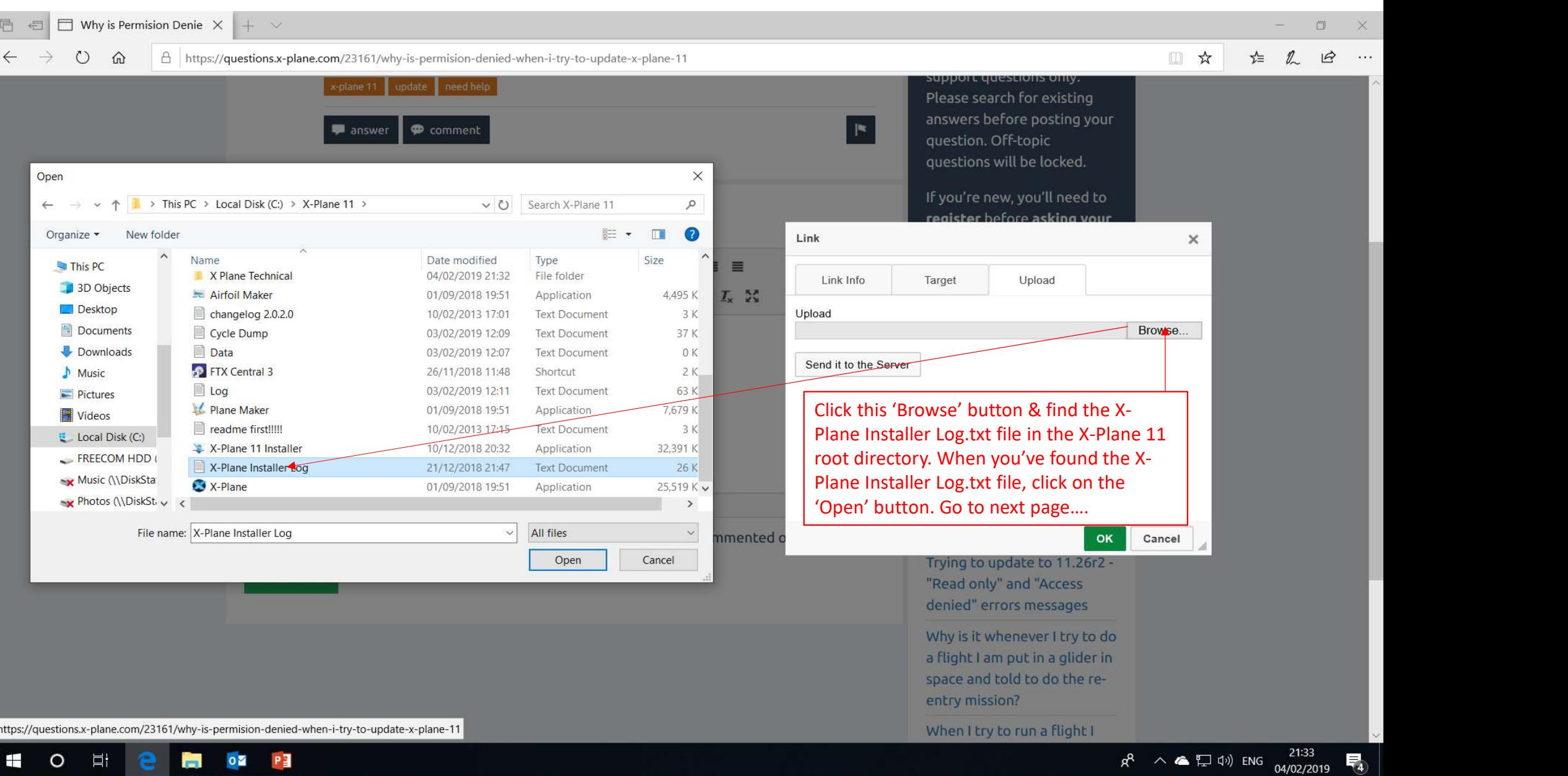

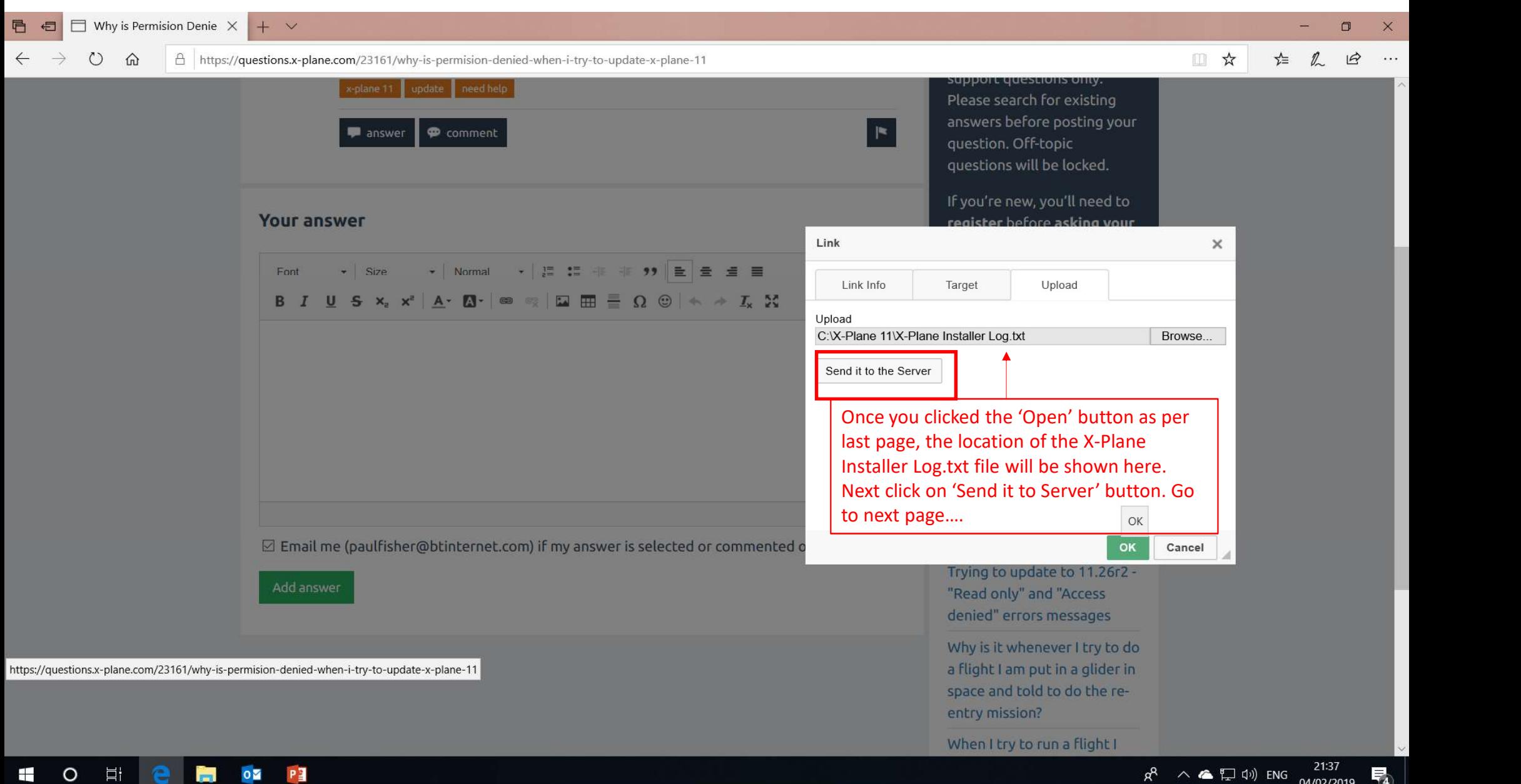

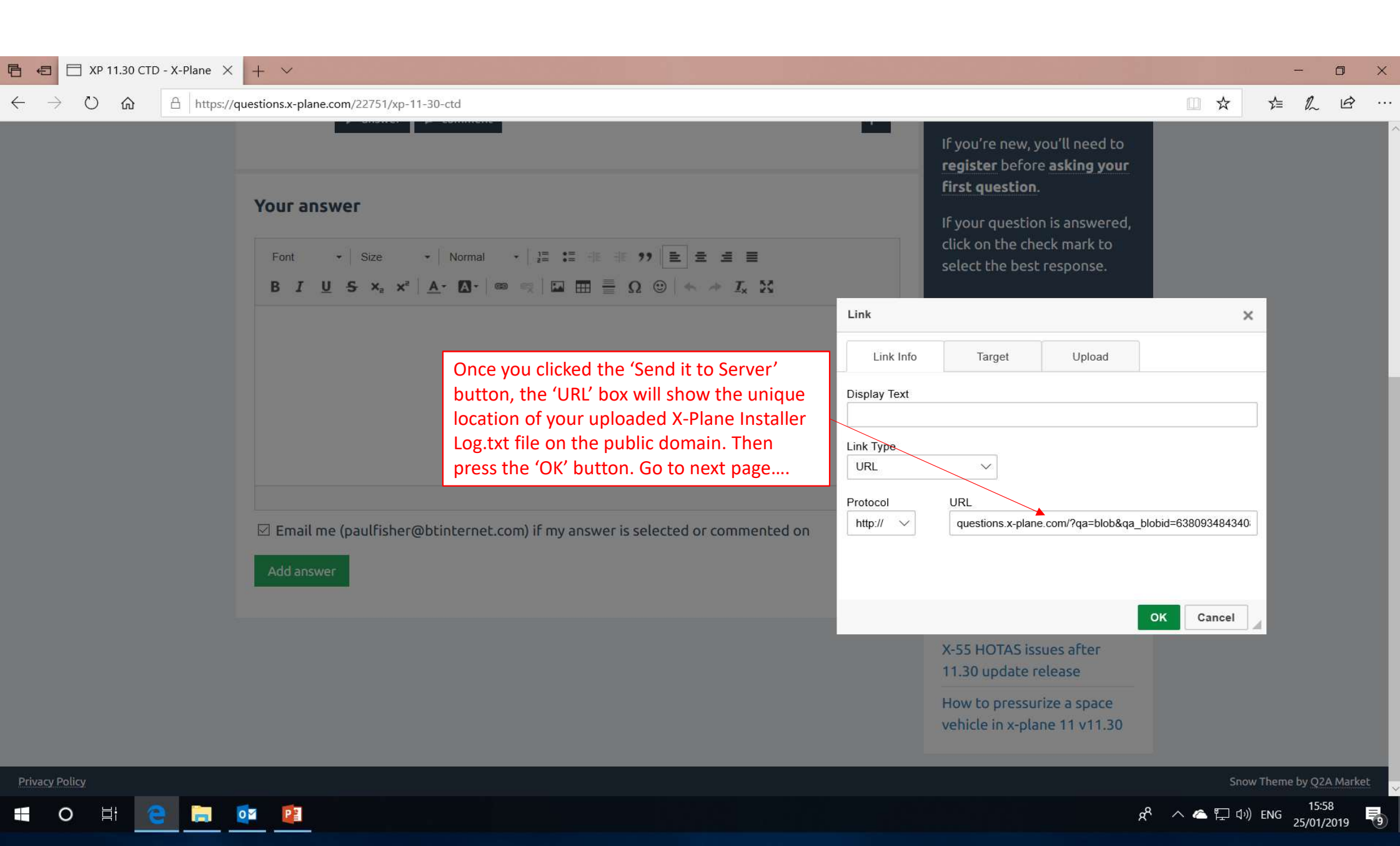

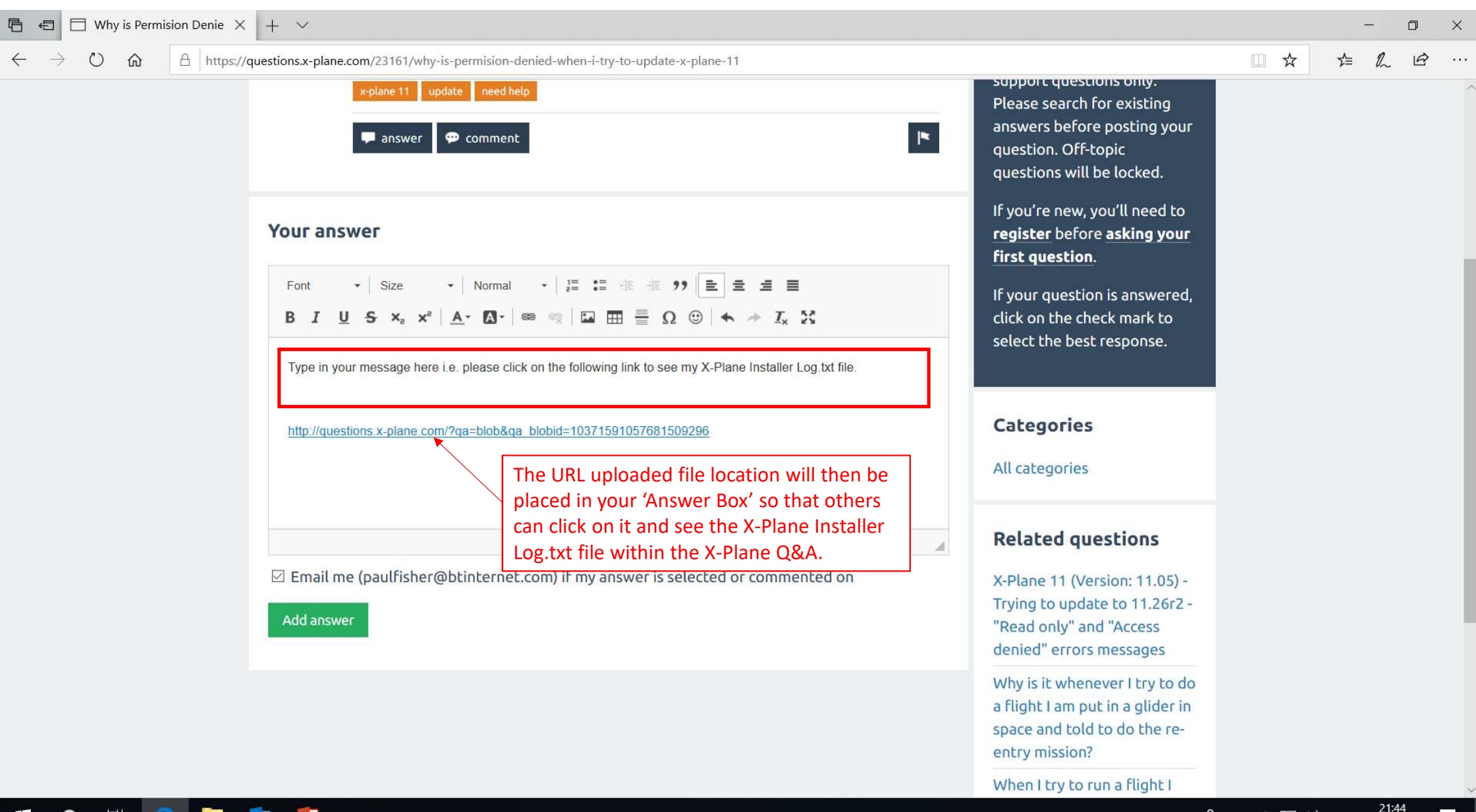

E O E  $\overline{\mathbf{O}}$  $\blacksquare$  $P_1$  $\blacksquare$